MAY 22-26, 2023 AT THE HYATT REGENCY, SAN FRANCISCO, CA

## 44rd IEEE Symposium on **Security and Privacy**

## **Call For Papers**

Since 1980 in Oakland, the IEEE Symposium on Security and Privacy has been the premier forum for computer security research, presenting the latest developments and bringing together researchers and practitioners. We solicit previously unpublished papers offering novel research contributions in any aspect of security or privacy. Papers may present advances in the theory, design, implementation, analysis, verification, or empirical evaluation and measurement of secure systems. Theoretical papers must make a convincing case for the relevance of their results to practice.

Topics of interest include:

- Applied cryptography
- Attacks with no is insights, techniques, or results  $\mathscr{L}$
- Authentication, access-control, and authorization A
- Blockchains and distributed ledger security
- Cloud computing security
- Cyber physical systems security
- Distributed systems security
- Economics of security and privacy
- Embedded systems security
- Formal methods and verification <
- Hardware security
- Hate, Harassment, and Online Abuse
- Intrusion detection and prevention
- Machine learning and computer security
- Malware and unwanted software
- Network security
- → Operating systems securite
- Privacy-enhancing technologies, anonymity, and censorship
- Program and binary analysis
- Protocol security
- Security and privacy metrics
- Security and privacy policies
- Security architectures
- Security foundations
- Systems security  $E$
- Usable security and privacy
- Web security
- Wireless and mobile security/privacy

butter overflow

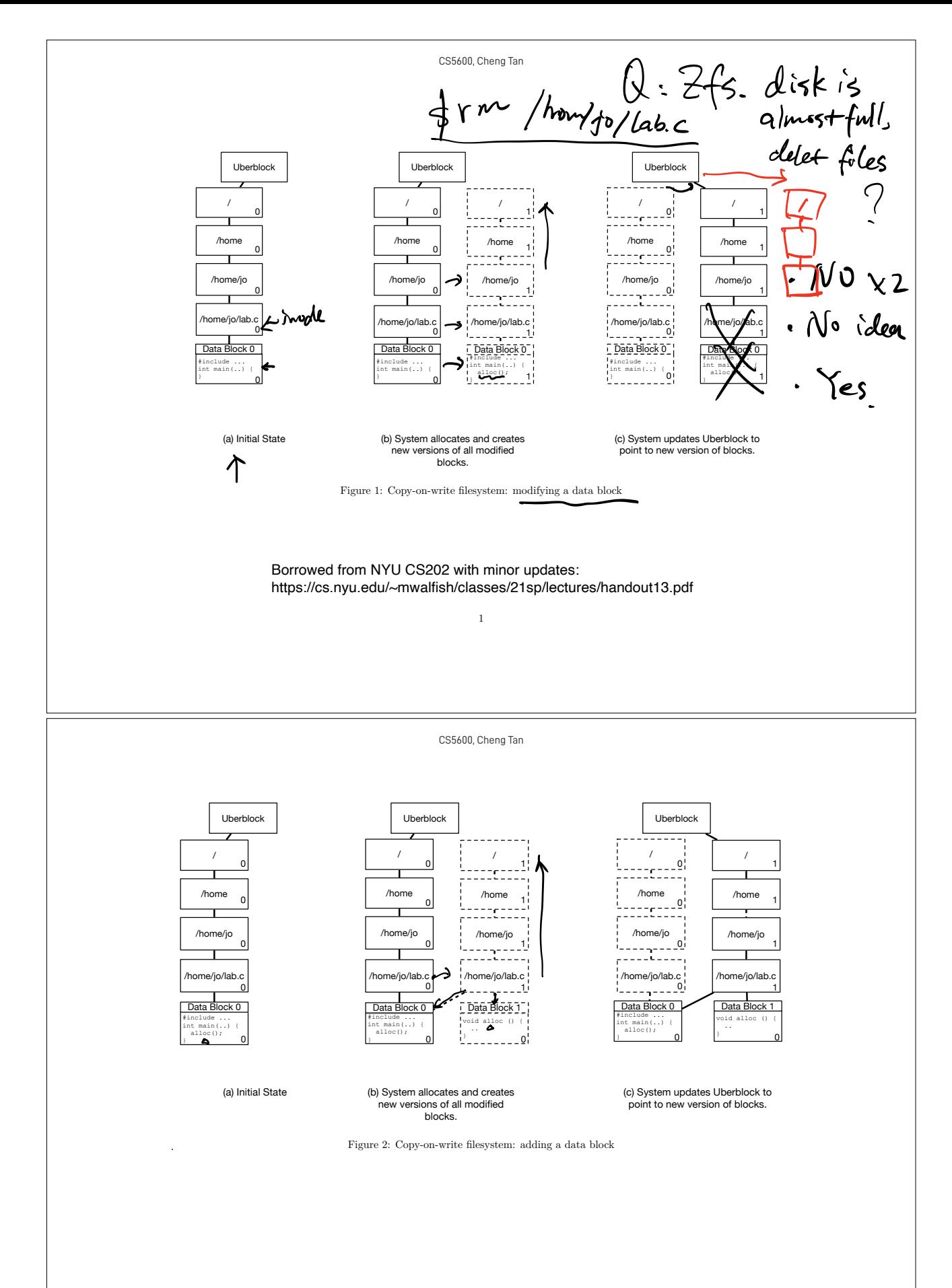

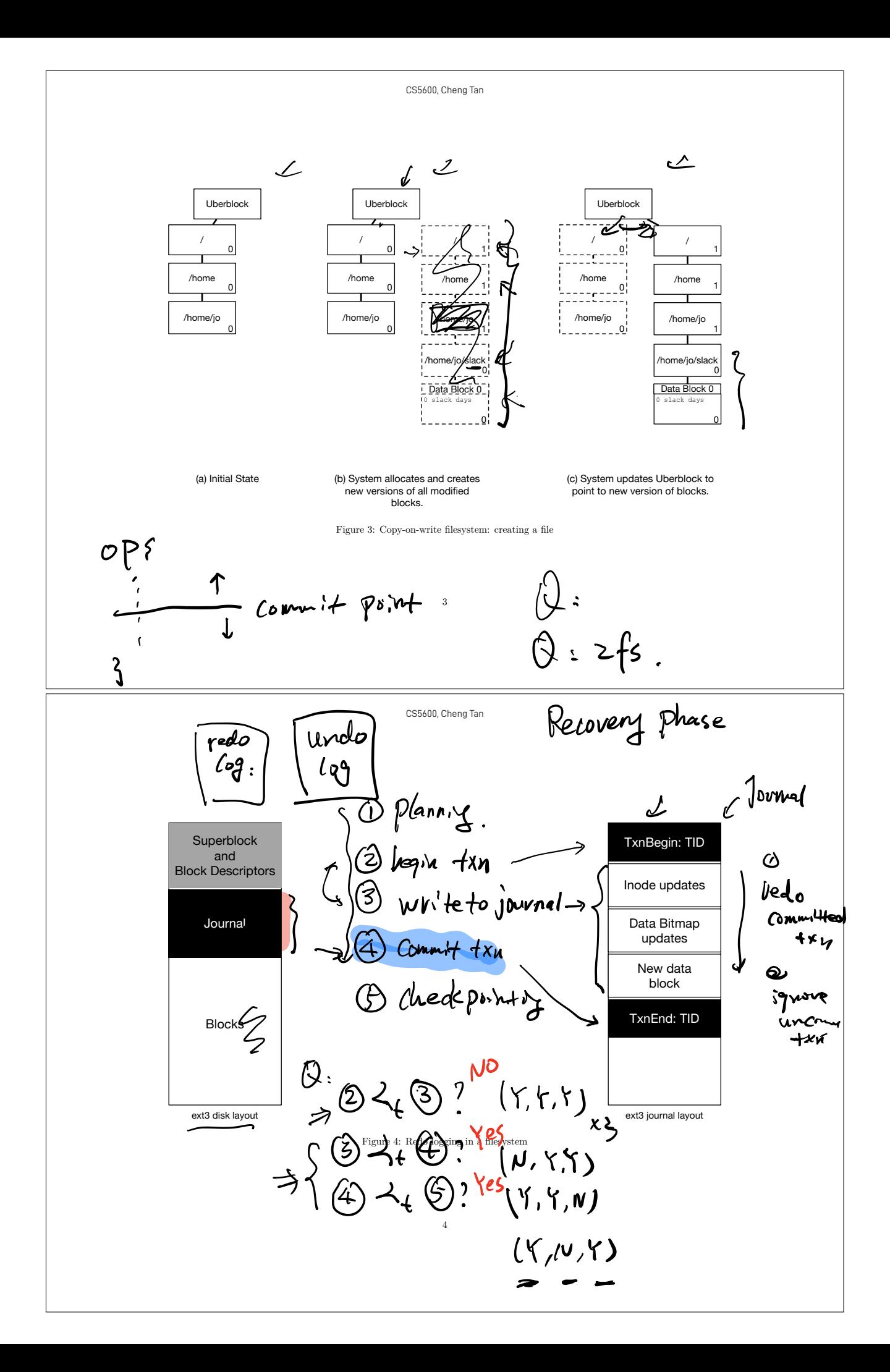

1. Last time  $\mathscr{L}$ 2. Crash recovery: journaling

-----------

· adhoc: fsck

 $\cdot$  COW-fs. zfs

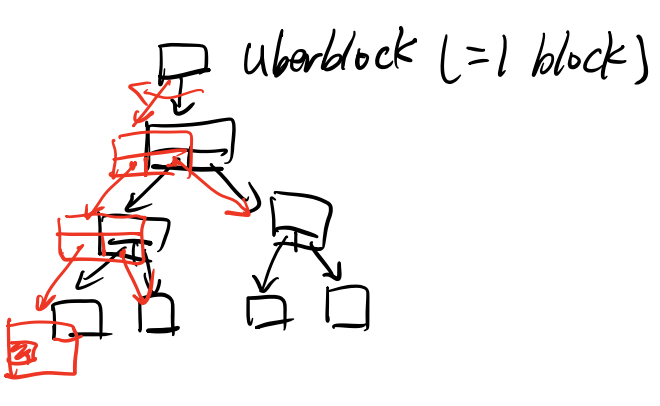

$$
\bullet \quad (EHS/4.) \quad \text{Journal.}
$$

 $H$ ransaction.

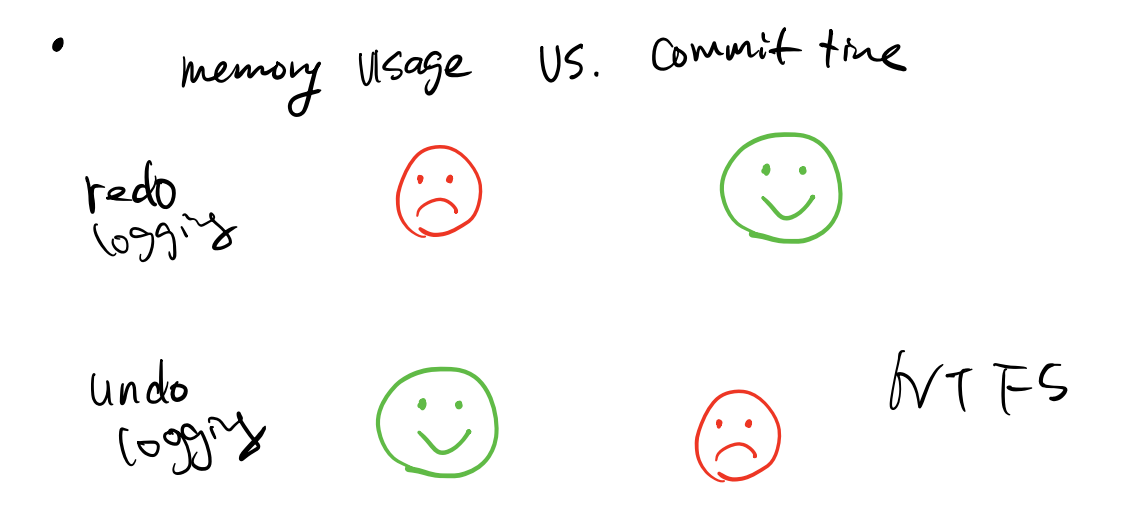

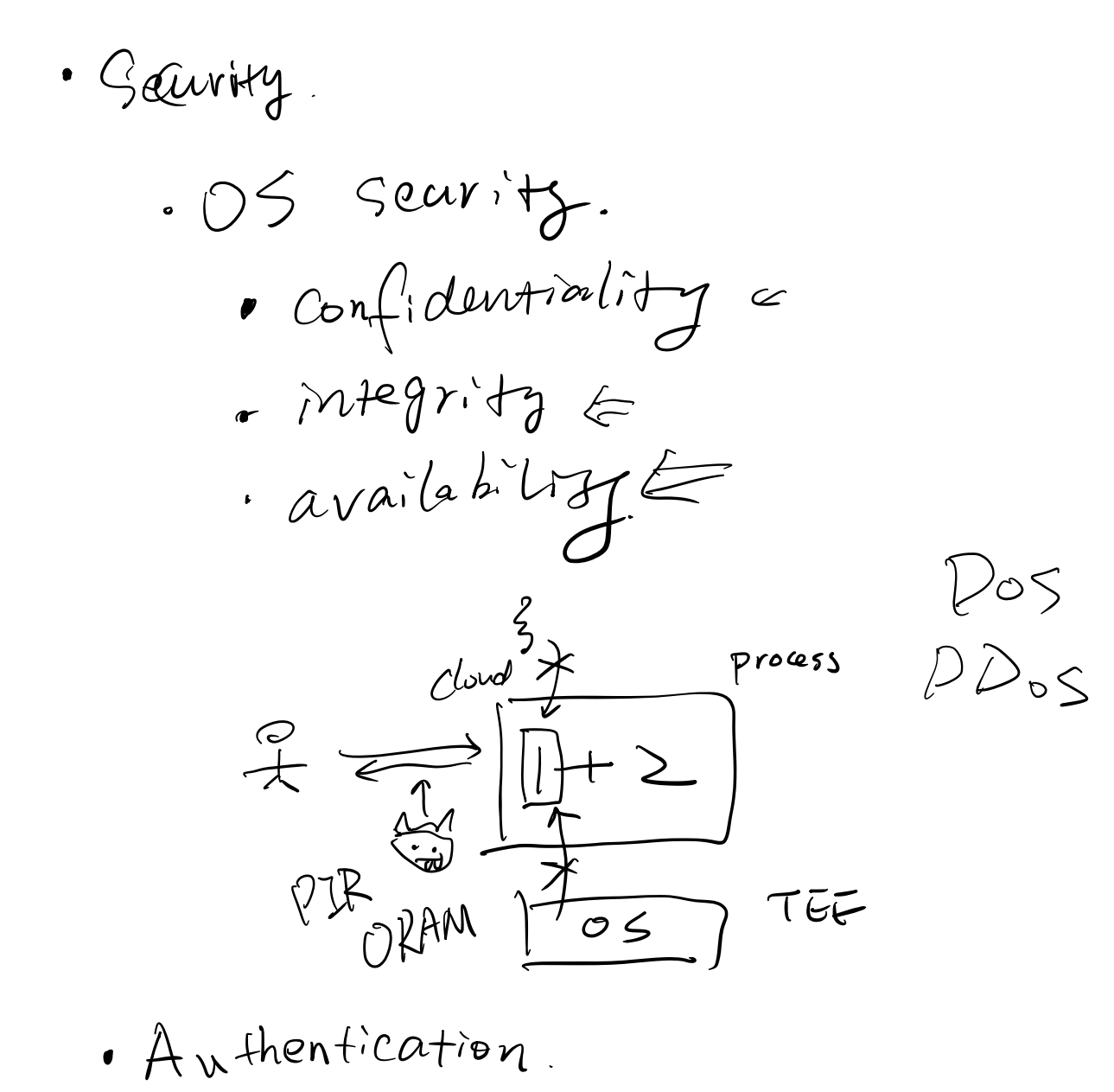

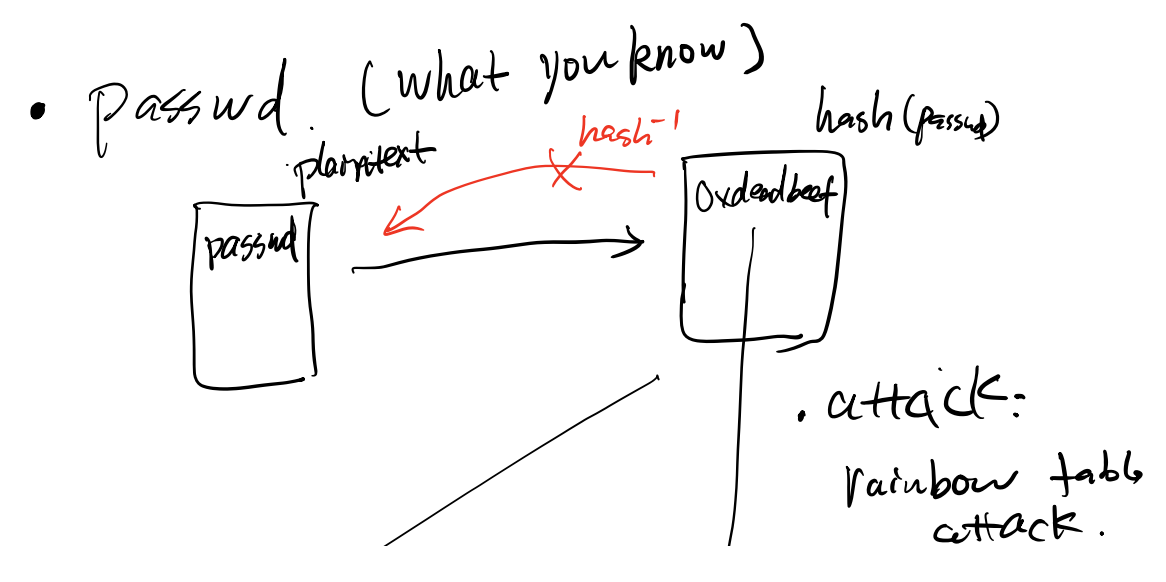

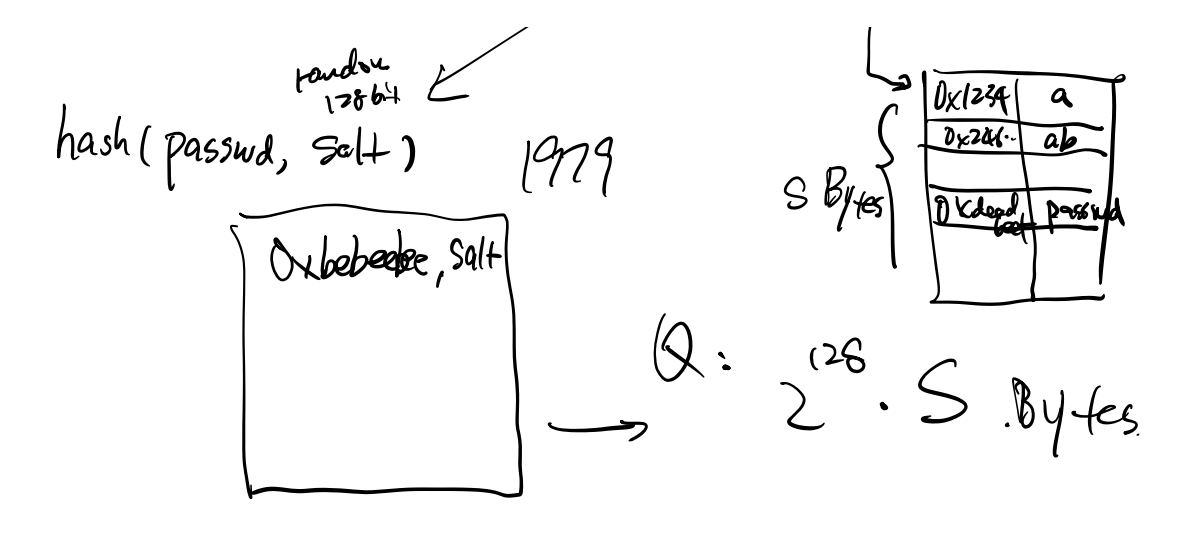

• (What you are)  

$$
\frac{1}{10}
$$

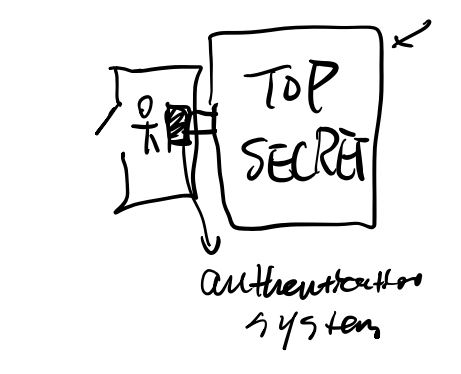